## TB0410 Common winMulti Startup Problems

Common winMulti Startup Problems

## **Contents**

**Comments** 

The Stuga winMulti program relies on a set of setup files on the hard drive to provide all the customer-specific data. Sometimes these files can get blanked or corrupted, and external action is needed to resolve the issue. The corruption can happen due to

- Windows errors
- Network problems (cabling and hubs / switches, network ports on PCs)
- Power spikes
- Powering off machine

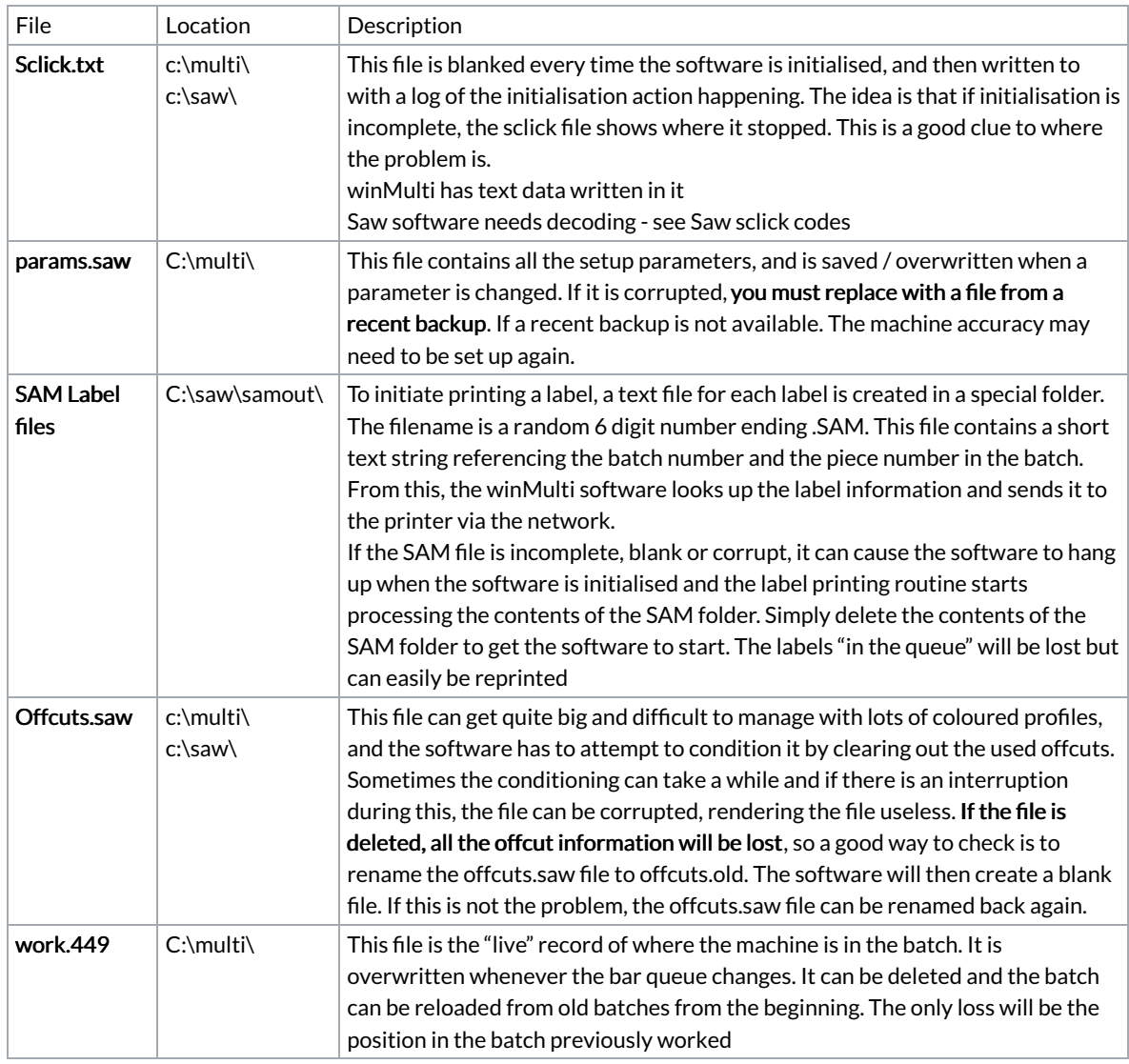